# Histoire d'un objet technique

# La voie de communication et le petit train de Castres à Murat

## La compagnie des chemins de fer départementaux du Tarn (CFDT) :

est créée en 1902 et se substitue au concessionnaire initial, la compagnie centrale des chemins de fer et tramways. Elle construit un réseau comprenant les lignes :

Groupe Nord

Albi-Valence d'Albigeois, 29 km, ouverture en 1906

Albi- Alban, 33 km, ouverture en 1909 Groupe Sud

Castres-Le Bouissas-Murat, 75 km

- . Castres-Vabre ouverture juillet 1905
- . Vabre-Viane ouverture juin 1907
- . Viane-Lacaune ouverture 1910
- . Lacaune-Murat ouverture mars 1911

Le Bouissas-Brassac, 12km, ouverture avril1906

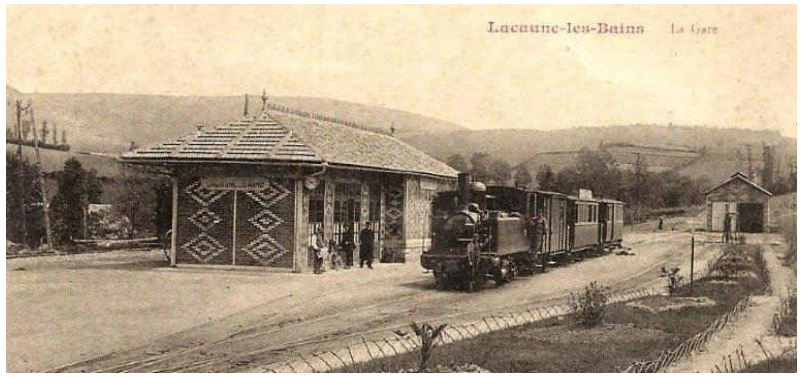

Les chemins de fer départementaux du Tarn formaient un réseau à voie métrique de 150 km, comprenant deux groupes de lignes dans le Tarn :

Le groupe Nord autour d'Albi

Le groupe Sud autour de Castres

Le réseau est déclaré d'utilité publique le 3 avril 1901. L'ensemble des lignes est ouvert entre 1905 et 1911.

Le réseau Nord disparait le 31 mars 1939 et le réseau Sud le 31 décembre 1962.

### La carte du réseau des voies ferrées du Tarn en 1930

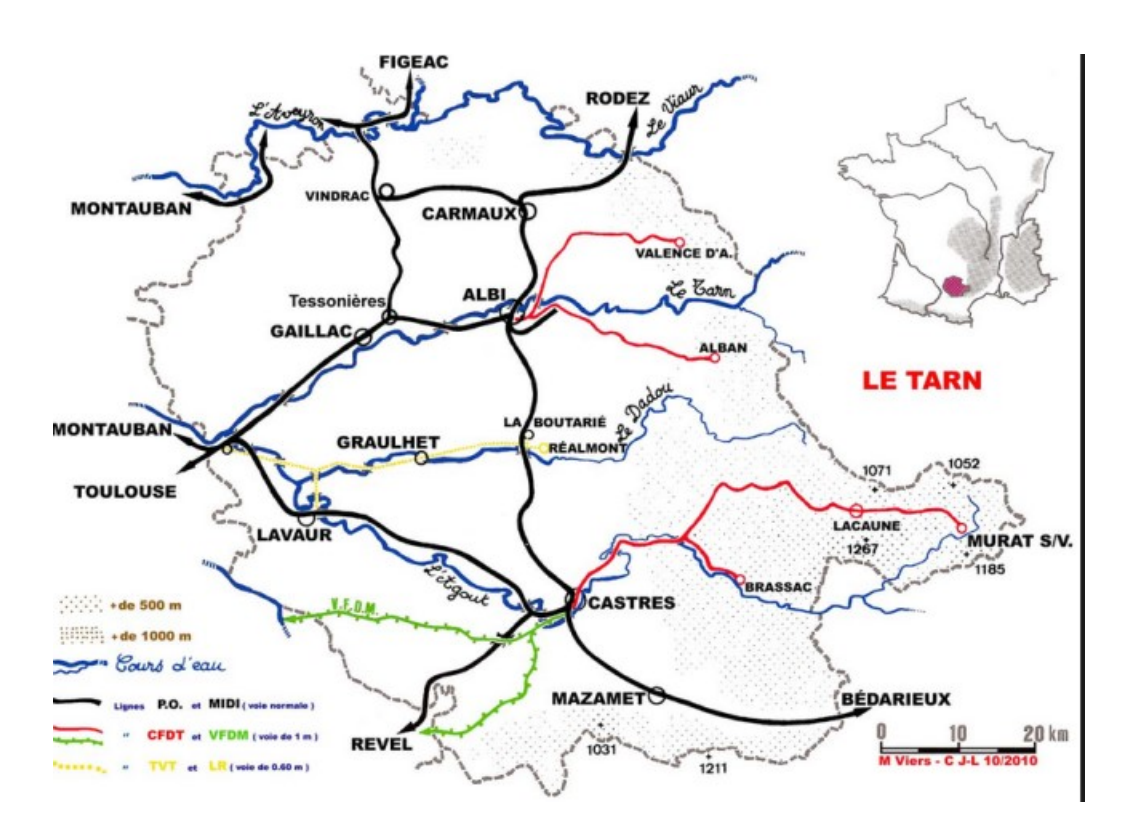

# Vous réaliserez un document numérique sur Open office A4 portait

En vous aidant d'internet vous répondrez au questionnaire ci-dessous vous appliquerez la charte graphique

- ▶ 1. A quelle période le projet de construire une voie de communication entre Castres et Lacaune a-t-il été lancé, quelle était la situation socio-économique de la France ?
- 2. Ce projet a été lancé pour répondre à quels besoins ? Dans votre réponse vous établirez le diagramme de la bête à cornes pour traduire le problème en besoin.

Vous établirez également le diagramme de la pieuvre pour identifier les éléments du milieu environnant.

 3. Quels sont les moyens de communication qui existaient début 1900 pour rallier Castres à Murat ?

Vous rechercherez des photos et vous donnerez les noms des entreprises fabriquant ces produits.

Vous établirez un tableau avantages et inconvénients de ces différents moyens.

 4. Quels sont les villages qui ont bénéficié de ce nouveau moyen de communication ? Vous établirez la carte de la voie.

Vous positionnerez des photos anciennes en témoignage des aménagements techniques réalisés (gares, ouvrages d'art,….)

### L'emprise de la voie ferrée :

- 5. Vous rechercherez les caractéristiques techniques de la voie ferrée (longueur, largeur, écartement des rails,…)
- 6. Pourquoi les travaux de création de la voie entre Viane et Lacaune ont-ils duré 3 ans ?
- 7. Vous établirez sur Géoportail la courbe altimétrique du tronçon de voie entre Viane et Le pont de Carausse proche de Lacaune.

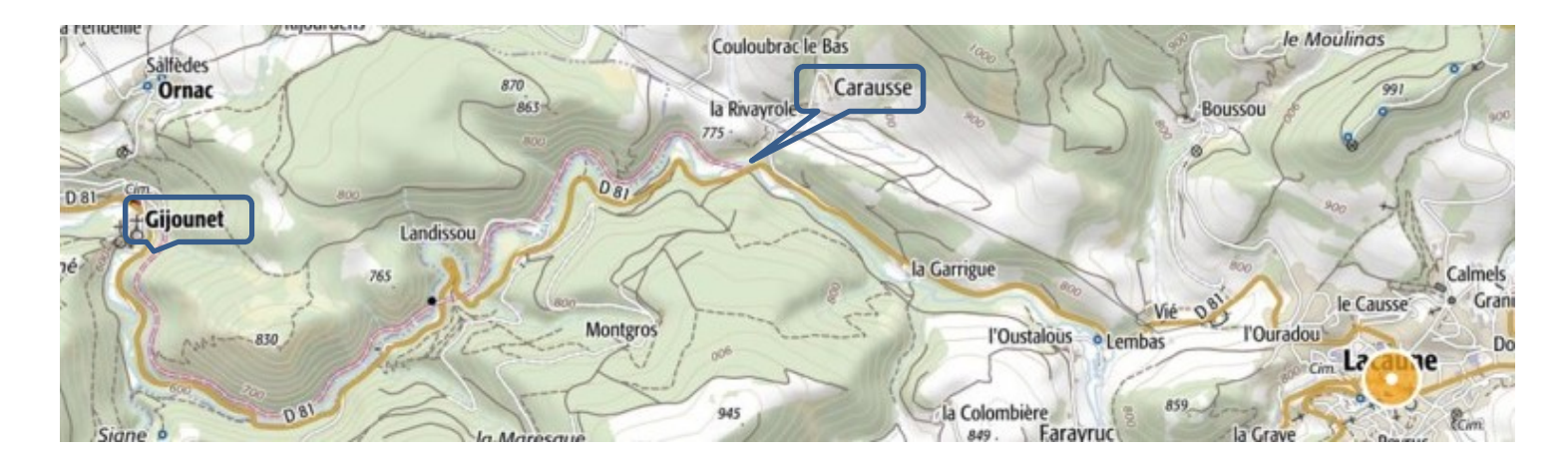

- $\geq$  8. Quelle solution technique les techniciens ont mis en œuvre pour permettre à la locomotive et aux wagons de faire demi-tour à Murat qui est la gare terminus ?
- La vitesse du train n'est pas constante sur la totalité du parcours Castres – Murat.

A l'aide du tableau ci-dessous calculez :

9. la vitesse moyenne sur le tronçon Gijounet – Lacaune soit 11 km.

10. la durée du trajet entre Castres et Murat sur une distance de 75 km

11. Quels seront les horaires à respecter pour un habitant de Lacaune qui souhaite se rendre à Castres pour la journée et rentrer chez lui le soir ?

12. Effectuez un graphique temporel prenant en compte sa durée de trajet aller, sa présence à Castres, sa durée de trajet retour.

#### Horaire des trains pour l'année 1912 Castres

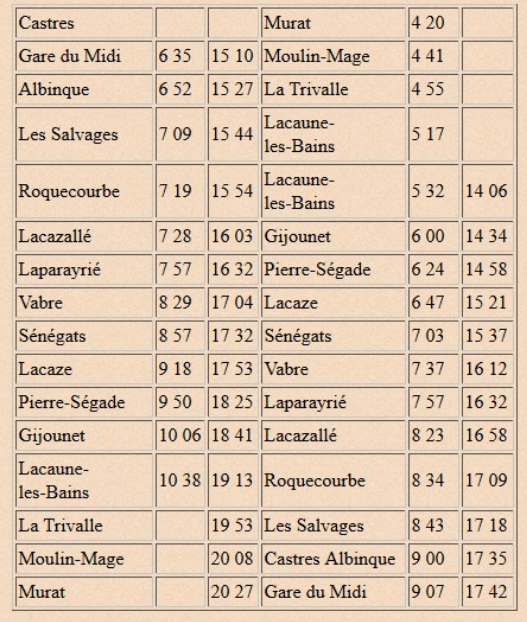

 13. Sur votre tableur Open Office, vous reporterez les horaires et les gares desservies du train Castres gare du midi - Murat ainsi que les horaires Murat – Castres gare du midi. Vous réaliserez les courbes des deux itinéraires et vous en situerez le point d'intersection. Fort de ce constat, la fonction technique croisement de deux trains roulant sur la même voie se pose.

14. Quelle solution technique proposeriez-vous ?

### Les ouvrages d'art :

 15. De nombreux ouvrages d'art jalonnent la voie ferrée. Proche de Lacaune au lieu-dit « Gourp fumant » un tronçon de voie fait appel à des techniques de conception d'ouvrage d'art particulières pour franchir des obstacles naturels.

A l'aide du site : www.inventaires-ferroviaires.fr/hd81/81103.a.pdf décrivez la problématique et les solutions techniques appliquées à ce franchissement.

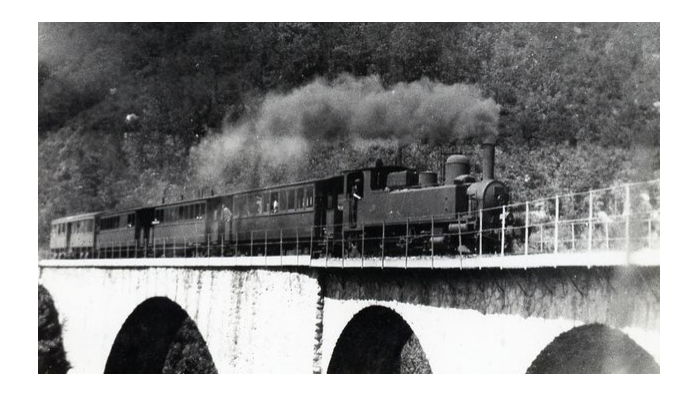

### Le matériel roulant :

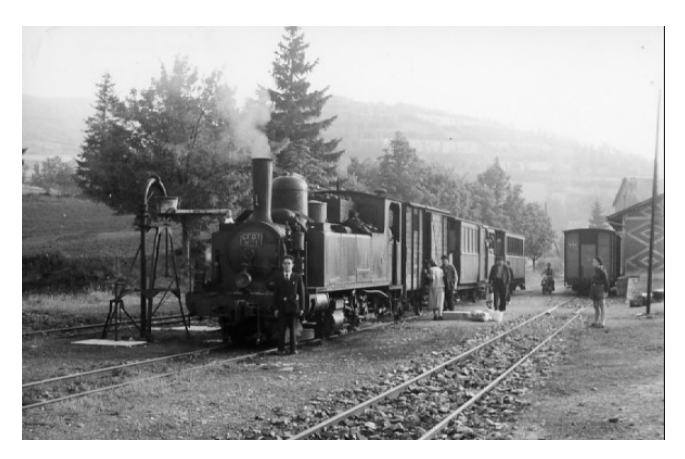

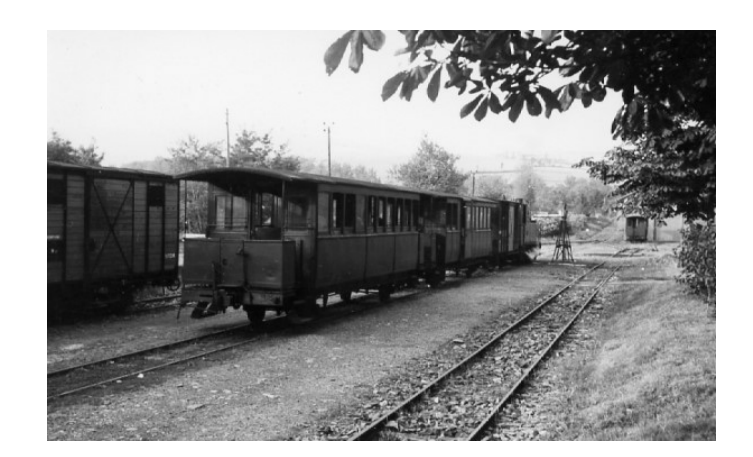

Constructeur : Société alsacienne de construction mécanique SACM Caractéristiques techniques de la locomotive 130 T : Puissance : 380 chevaux Poids à vide : 22 tonnes Poids en charge : 27,85 tonnes

- $\geq$  16. Expliquez le fonctionnement technique de la locomotive à vapeur
- Pour réaliser la vapeur d'eau la locomotive 130 T embarquait :
	- 17. quelle quantité d'eau ?
	- 18. quelle quantité de charbon?
- 19. Le train à vapeur est-il un moyen de transport répondant aux règles du développement durable ?
- 20. Expliquez le rôle du chauffeur et celui du mécanicien ?
- $\geq$  21. Expliquez le système bielle-manivelle du train ?

### Les évolutions techniques du matériel roulant et des services rendus :

- 22. Dans les années 1950, afin de rester compétitif et attractif pour les usagers et les services rendus, quelles sont les améliorations apportées par l'opérateur de la ligne ?
- 23. Quel progrès technique a permis de passer de la machine à vapeur à l'autorail ?
- 24. Expliquez par quels autres moyens de communication a été concurrencé le train ?
- 25. Réalisez la frise historique photographique de l'évolution du matériel roulant sur des rails depuis 1900 jusqu'à nos jours.

# L'évolution technique de la voie et des services rendus :

- 26. Décrivez l'usage de la voie de nos jours et les services offerts ?
- 27. Dans une démarche d'innovation, inventez un autre usage de cette voie de communication entre Castres et Murat à l'horizon 2030 ?